# Unidade 1

Texto científico e normas técnicas

## Unidade 1

### Texto científico e normas técnicas

O objetivo desta unidade educacional é fornecer subsídios teóricos para que você consiga fazer uma leitura crítica e produzir textos científicos, especialmente o Trabalho de Conclusão de Curso (TCC), compreendendo os sistemas de normalização e a forma de registro das citações e das referências científicas.

Essas normas técnicas obedecem a formatos institucionais. Por sua larga difusão no Brasil e utilização por várias categorias profissionais, empregam-se, frequentemente, as orientações da Associação Brasileira de Normas Técnicas (ABNT), que são aqui recomendadas para seu TCC.

Existem outros sistemas, gerenciados por instituições de outros países (Norma Umberto Eco/União Europeia - UE, por exemplo). Por ser muito utilizado na área de saúde, você terá acesso a informações, também, sobre o estilo Vancouver.

#### **NORMA TÉCNICA – ASSOCIAÇÃO BRASILEIRA DE NORMAS TÉCNICAS (ABNT)**

A Associação Brasileira de Normas Técnicas (ABNT) é o órgão responsável pela normalização técnica no país, fornecendo a base necessária ao desenvolvimento tecnológico brasileiro. Norma é o documento estabelecido por consenso e aprovado por um organismo reconhecido, que fornece, para uso comum e repetitivo, regras, diretrizes ou características para atividades ou seus resultados, visando à obtenção de um grau ótimo de ordenação em um dado contexto. ABNT NBR é a sigla de Norma Brasileira (NBR) aprovada pela ABNT, de caráter voluntário, e fundamentada no consenso da sociedade. Torna-se obrigatória quando essa condição é estabelecida pelo poder público. Para detalhes da aplicação acadêmica, recomenda-se a consulta ao documento Normas de Publicações Técnico-Científicas, disponível em: <https:// www.ufmg.br/pos/farmacia/images/stories/documentos/manual\_normalizacao\_ outubro\_2012\_%20Bib\_Fafar.pdf>.

(UNIVERSIDADE FEDERAL DE MINAS GERAIS, 2016). A norma básica é a NBR 14724, de 2011.

### **ESTILO VANCOUVER**

Uma das alternativas cada vez mais utilizadas internacionalmente na área da saúde é o formato do Comitê Internacional de Editores de Revistas Médicas (International Committee of Medical Journal Editors – ICMJE) – Estilo Vancouver. Baseia-se no padrão ANSI (American National Standards Institute – Instituto Norte-americano de Padrões), adaptado pela U.S. National Library of Medicine. Você poderá consultar, e imprimir para seu uso, uma relação extensiva de exemplos, em Savi e Burg (2013), disponível em:

http://www.bu.ufsc.br/ccsm/vancouver.html (português, 2013).

A título de exemplos, referências de artigo em periódico, com cinco autores, em ABNT e Vancouver, este último utilizado em trabalhos acadêmicos e em artigos de periódicos da área médica.

### **Formato ABNT**

HALLAL, A. H. et al. Magnetic resonance cholangiopancreatography accurately detects common bile duct stones in resolving gallstone pancreatitis. **Journal of the American College of Surgeons**, Chicago, v. 200, n. 6, p. 869-875, jun., 2005.

#### **Estilo Vancouver**

Hallal AH, Amortegui JD, Jeroukhimov IM, Casillas J, Schulman CI, Manning RJ, et al. Magnetic resonance cholangiopancreatography accurately detects common bile duct stones in resolving gallstone pancreatitis. J Am Coll Surg. 2005 Jun.; 200(6): 869-75.

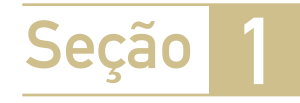

### Normas gerais para organização e elaboração de texto científico

Para a elaboração do Trabalho de Conclusão de Curso, devem ser obedecidas as seguintes normas e recomendações:

- 1. O texto deve ser digitado com margens superior e esquerda de 3cm e inferior e direita de 2cm, em tamanho A4. O texto deve vir em orientação retrato, tamanho A4, em uma coluna. Fixe esses três aspectos ao começar o trabalho, em layout da página.
- 2. Recomenda-se usar fonte 12, Arial, Times New Roman, Calibri ou similares. Fontes deverão ser menores para citações diretas longas, quadros, figuras e ilustrações (11 ou 10).
- 3. Em relação aos parágrafos, use espaçamento entre linhas de 1,5cm e recuo especial com deslocamento de primeira linha de 1,25cm. Esse deslocamento poderá, também, ser "zero", separando-se os parágrafos com dois espaços (fixe em página inicial, fonte e parágrafo). Não faça deslocamentos pressionando a tecla Tab ou dando espaços.
- 4. Ao final de cada seção, dê uma quebra de seção (layout de página > quebras > quebra de seção > contínuo). Ao final de cada unidade dê uma quebra de seção (layout de página > quebras > próxima página). Isso ajuda a evitar perda de configuração.
- 5. Siglas e abreviações não devem ser usadas em títulos e subtítulos. Se usar no texto, na primeira utilização coloque inicialmente o nome por extenso e a abreviatura entre parênteses. A partir daí repita só a abreviatura.
- 6. Faça seu próprio texto: o recurso do copie e cole (ctrl+c / ctrl+v) é uma das grandes fontes de plágio. Ao usar texto de outro autor, faça-o como citação e registre as referências ao final do trabalho.
- 7. Concentre-se no trabalho que você elaborou; não há espaço para divagações ou informalidade. Evite termos redundantes, evite adjetivos excessivos, preferindo a substantivação; use frases curtas e informativas, objetivas e concisas. Economize palavras: Em vez de... "O autor trata neste trabalho de sua longa experiência profissional de cinco anos...", diga... "Relata-se a experiência de cinco anos...".
- 8. Prefira utilizar sujeito indeterminado ou a terceira pessoa, em vez de a primeira pessoa do singular ou plural. Esse trabalho registra... Foi utilizada a metodologia...
- 9. No texto, não coloque hífen entre intervalos (5 -10 unidades); prefira a expressão "de 5 a 10 unidades".
- 10. O limite superior não é incluído: de 5 a 10, 10 a 15, etc. significa de 5 a 9,999, 10 a 14,99... Em gráficos e tabelas, os limites 5 a 9, 10 a 14, 15 a 19 significa que os valores menores e maiores estão incluídos no intervalo.
- 11. Embora muito frequente em textos, a expressão "De 0 a cinco anos..." deve ser substituída por "Até os cinco anos".
- 12. Exceto em gráficos e tabelas, no texto os numerais até nove devem vir por extenso. A partir de 10, use o próprio numeral.
- 13. Se há resultados, mesmo parciais, eles devem estar incluídos no texto; evite afirmações como "resultados serão apresentados" e ou "dados serão analisados". Desvalorizam seu trabalho.

### **Palavras e expressões em língua estrangeira**

- 14. Palavra ou expressão latina ou em língua estrangeira deve ser grafada em itálico: *lato sensu, stricto sensu, étagère, up date*, entre outros. Tipos itálicos são também usados em nomes científicos: *Ascaris lumbricoides, Coffea arabica*. Palavras e expressões que já foram incorporadas ao Vocabulário Ortográfico da Língua Portuguesa (ACADEMIA BRASILEIRA DE LETRAS, 2009), ou seja, já aportuguesados, devem ser mantidos sem itálico: abstract, site, show, copyright, internet, entre outros.
- 15. Algumas palavras e expressões latinas usadas em citações e referências podem, ou não, ser grafadas em itálico. Não se trata de norma da ABNT, mas ditadas pelo vocabulário da língua portuguesa. Exemplos: et al. = e outros; apud = citado por, conforme, segundo; ibidem ou ibid. = na mesma obra; idem ou id. = do mesmo autor; in = em; op. cit. = na obra citada; loc. cit. = no lugar citado; et seq. = seguinte ou que se segue; passim = aqui e ali, em vários trechos ou passagens; cf. = confira; sic = assim mesmo, desta maneira; sine loco = sem local.

#### **Supressões, interpolações, ênfases e destaques**

- 16. As supressões (não exibição de parte do texto) são indicadas por colchete [...]. Exemplo: "O Pacto pela Saúde [...] é um conjunto de reformas institucionais pactuados entre as três esferas de gestão (união, estados e municípios)".
- 17. Interpolações, acréscimos ou comentários são indicados por [ ]. Exemplo: [O pacto pela Saúde, aprovado pelo Conselho Nacional de Saúde em 2006, tem três componentes: Pacto pela Vida, Pacto em Defesa do SUS e Pacto de Gestão].
- 18. A ênfase ou destaque deve ser marcado por negrito ou itálico. Essa alteração deve ser indicada com a expressão (grifo nosso), entre parênteses, após a citação. Caso o destaque seja do autor consultado, usa-se a expressão (grifo do autor). Alguns autores preferem não usar itálico, reservando-o somente para palavras latinas e em outro idioma.

### **Ilustrações e tabelas, quadros**

- 19. Devem ser entendidos sem consulta ao texto ou à publicação que as geraram. Qualquer que seja o tipo de ilustração, sua identificação aparece na parte superior, precedida da palavra designativa (figura, desenho, esquema, fluxograma, fotografia, gráfico, mapa, organograma, planta, quadro, retrato, imagem, entre outros), seguida de seu número de ordem de ocorrência no texto, em algarismos arábicos (**negrito**), hífen e respectivo título (negrito). O título pode ser centralizado ou alinhado à esquerda. Após a ilustração, na parte inferior, indicar a fonte consultada (elemento obrigatório, mesmo que seja produção do próprio autor), legenda, notas e outras informações necessárias à sua compreensão (se houver). A ilustração deve ser citada no texto e inserida o mais próximo possível do trecho a que se refere.
- 20. Os quadros são apresentação de dados de forma organizada, para cuja compreensão não seria necessária qualquer elaboração matemáticoestatística. A identificação se fará com o nome Quadro (por extenso), seguido do número de ordem em algarismo arábico, seguindo-se um hífen (-) e o título do quadro (todos em negrito), na mesma linha deste. Veja o exemplo (Quadro 1). Se o quadro não couber em uma página, deve ser continuado na página seguinte. Nesse caso, o final não será delimitado por traço horizontal na parte inferior e o cabeçalho será repetido na página seguinte. Como todas as ilustrações, devem ter significado próprio, dispensando consultas ao texto. Após o quadro, na parte inferior, indicar a fonte consultada (elemento obrigatório, mesmo que seja produção do próprio autor).

Veja os exemplos, a seguir.

**Quadro 1 - Normas gerais para o encaminhamento do paciente na rede de atenção à saúde: serviço receptor**

Esgotar os recursos tecnológicos da unidade de atendimento antes da decisão pela remoção.

Checar a estabilidade clínica (hemodinâmica, respiratória e neurológica) como condição para a decisão da transferência, incluindo as remoções intra-hospitalares.

Fazer contato com a central de regulação ou o ponto de atenção receptor, com justificativa e descrição pormenorizada do quadro clínico (com relatório escrito).

Definir o tipo de transporte disponível mais adequado, considerando as condições clínicas do paciente e acionar o serviço específico na própria unidade ou na central de transporte sanitário.

Checar todas as condições logísticas do transporte, com previsão dos recursos necessários durante todo o percurso do deslocamento.

Na necessidade de transporte com acompanhamento do profissional médico, acompanhar o paciente com verificações regulares das condições vitais do paciente, comunicando ao médico regulador ou ao serviço receptor todas as intercorrências significativas.

Responsabilizar-se pelo paciente até ele ser assumido pela equipe específica do transporte avançado ou pelo serviço receptor.

Fonte: Magalhães Júnior (2011, p.22).

21. As tabelas são conjuntos de dados numéricos, associados a um fenômeno, dispostos numa determinada ordem de classificação. Expressam as variações qualitativas e quantitativas de um fenômeno. A tabela deve ser colocada em posição vertical, para facilitar a leitura dos dados. No caso em que isso seja impossível, deve ser colocada em posição horizontal, com o título voltado para a margem esquerda da folha. Se a tabela não couber em uma página, deve ser continuada na página seguinte, não será delimitada por traço horizontal na parte inferior e o cabeçalho será repetido na página seguinte. A identificação se fará com o nome Tabela (por extenso), seguido do número de ordem em algarismo arábico, seguindo-se um hífen (-) todos em negrito e o título da tabela (em negrito ou não negrito), na mesma linha deste acima da ilustração. Veja o exemplo (Tabela 1). Como todas as ilustrações, devem ter significado próprio, dispensando consultas ao texto. Nas tabelas, os lados esquerdo e direito são abertos, as partes superior e inferior são fechadas e não se colocam traços horizontais e verticais para separar os números. No texto, devem ser indicadas pela palavra Tabela acompanhadas do número de ordem em algarismo arábico. Após a tabela, na parte inferior, indicar a fonte consultada (elemento obrigatório, mesmo que seja produção do próprio autor).

| Quantidade de acidentes do trabalho registrados |              |               |         |                    |
|-------------------------------------------------|--------------|---------------|---------|--------------------|
| Anos                                            | <b>Total</b> | <b>Motivo</b> |         |                    |
|                                                 |              | Típico        | Trajeto | Doença do trabalho |
| 2002                                            | 393.071      | 323.879       | 46.881  | 22.331             |
| 2003                                            | 399.077      | 325.577       | 49.642  | 23.853             |
| 2004                                            | 458.956      | 371.482       | 59.887  | 27.587             |
| 2005                                            | 491.711      | 393.921       | 67.456  | 30.334             |
| 2006                                            | 512.232      | 407.426       | 74.636  | 30.170             |
| 2007                                            | 653.090      | 414.785       | 78.564  | 20.786             |

**Tabela 1 - Acidentes de trabalho no Brasil, notificados no período de 2002 a 2007**

Fonte: Silveira (2009). Exemplo de tabela.

22. As Figuras são desenhos, fotografias, fotomicrografias, organogramas, esquemas etc. com o respectivo título colocado acima da figura, precedidos da palavra Figura, seguida do número de ordem em algarismo arábico, um hífen (-) e o título da figura (todos em negrito ou não), na mesma linha. Como todas as ilustrações devem ter significado próprio, dispensando consultas ao texto. No texto devem ser indicadas pela abreviatura Fig. acompanhada do número de ordem. Após a ilustração, na parte inferior, indicar a fonte consultada (elemento obrigatório, mesmo que seja produção do próprio autor).

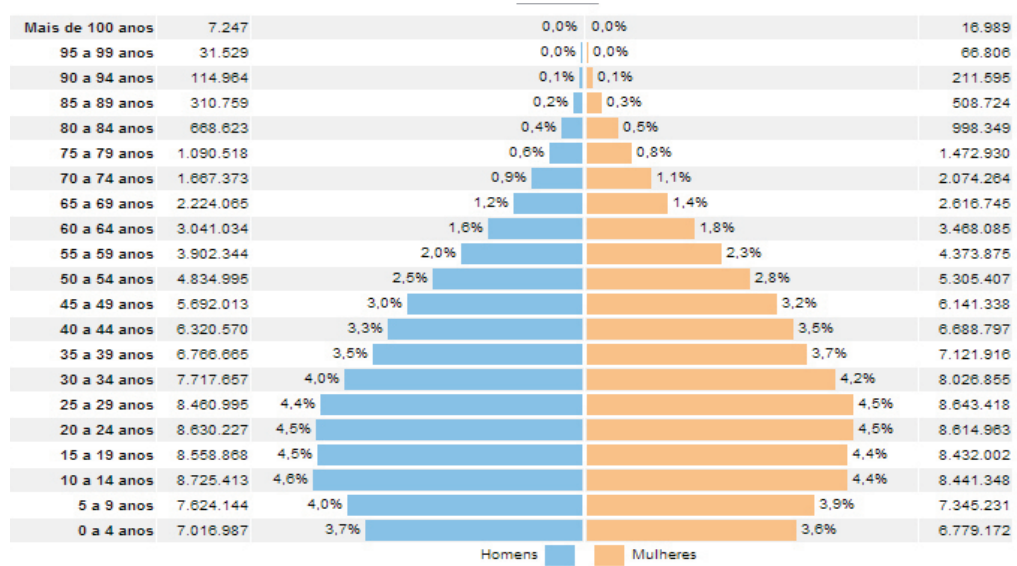

**Figura 1 - Distribuição da população por sexo, segundo os grupos de idade, Brasil, 2010.**

Fonte: <http://censo2010.ibge.gov.br/sinopse/webservice/frm\_piramide.php>. Exemplo de Figura.

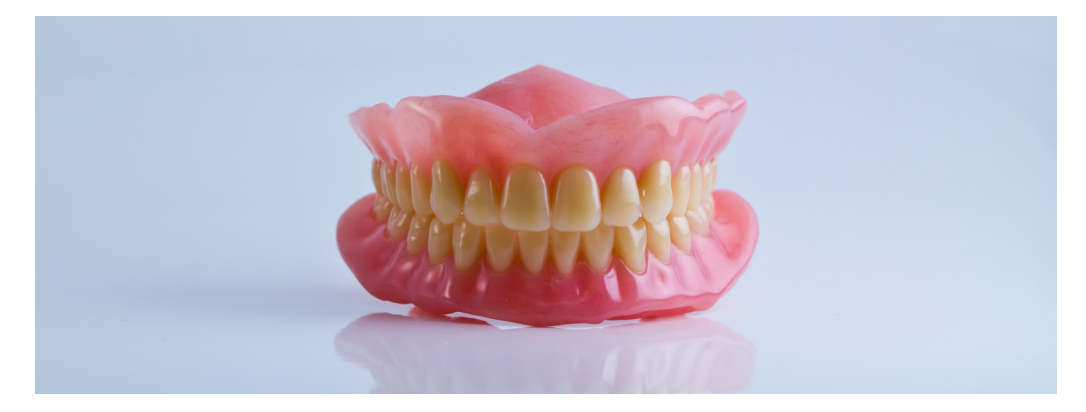

**Figura 2 - Prótese total**

Foto: Jannoon028

23. Em gráficos, a apresentação dos dados tem a finalidade de proporcionar ao interessado uma visão rápida do comportamento do fenômeno, de maneira simples, legível e interessante, tornando claros os fatos que poderiam passar despercebidos em dados apenas tabulados. O título (negrito ou não) deve ser claro, mostrando o quê, onde e quando os dados ocorreram, na ordem citada. Deve ser colocado acima da parte gráfica, antecedido pela palavra Gráfico e um hífen (todos em negrito). No texto devem ser indicados pela palavra Graf., acompanhada do número de ordem em algarismo arábico. Os elementos componentes de um gráfico são data, escala, fonte, notas, chamadas ou notas específicas, legendas. Após o gráfico, na parte inferior, indicar a fonte consultada (elemento obrigatório, mesmo que seja produção do próprio autor).

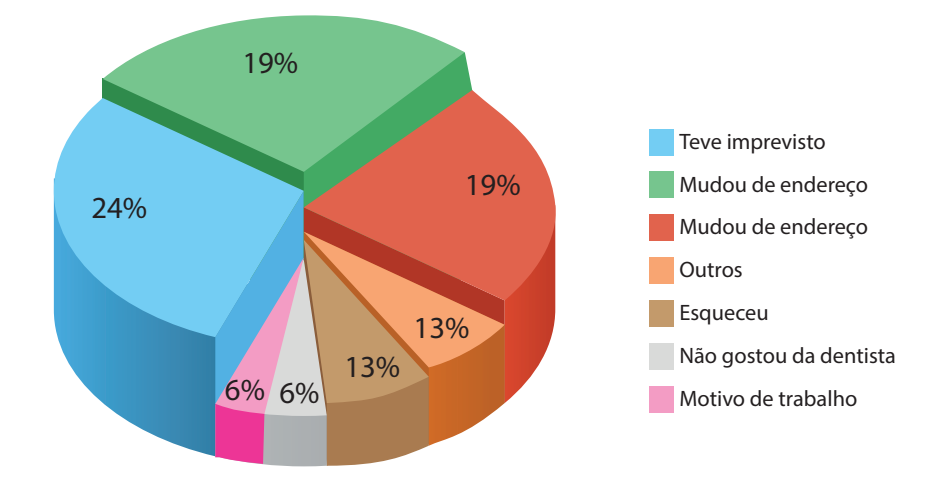

**Gráfico 1 - Percentual de faltas à consulta odontológica dos pacientes da Faculdade de Odontologia da Universidade Federal de Minas Gerais, 2014**

Fonte: Elaborado pelos autores (2018). Exemplo de Gráfico.

**Gráfico 2 - Evolução das receitas e despesas específicas. Saúde Bucal, 2007 a 2011, Belo Horizonte, 2011**

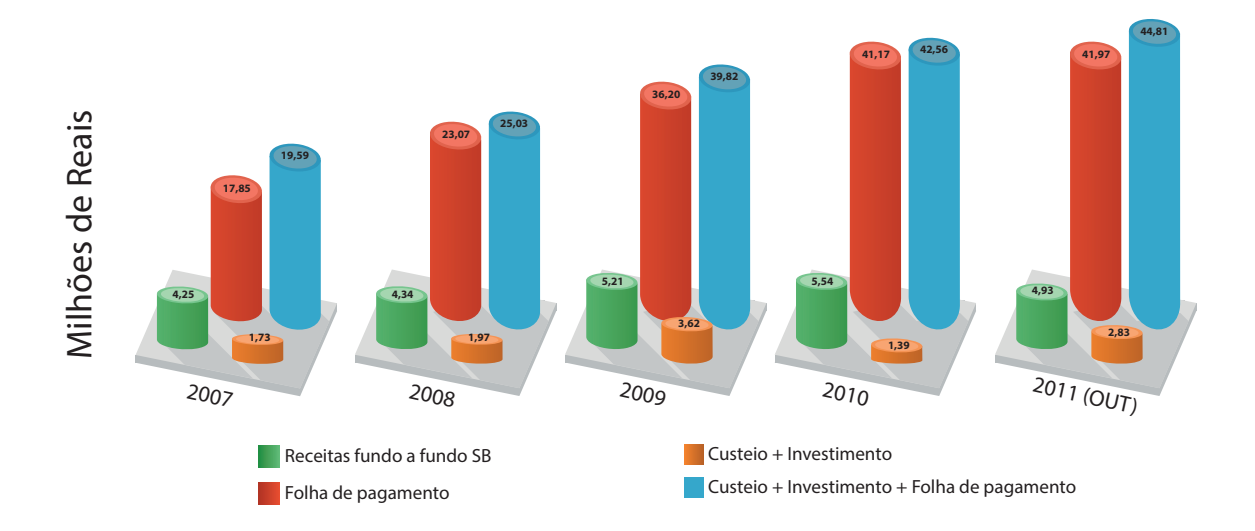

Fonte: Secretaria Municipal de Saúde de Belo Horizonte (autorizado, 2011). Exemplo de Gráfico.

### **REVISÃO GRAMATICAL E ORTOGRÁFICA**

Deve ser feita SEMPRE e várias vezes: use o recurso revisão > ortografia e gramática, de seu editor de texto. Em caso de dúvida, peça ajuda ou consulte um manual de redação. Um bom dicionário e um manual de redação fazem parte de toda biblioteca, por menor que seja. Exemplos, para um aprendizado divertido e contínuo:

Manual de redação do Estadão:<http://www.estadao.com.br/manualredacao> Manual de redação da Folha de São Paulo: <http://www1.folha.uol.com.br/folha/ circulo/manual\_introducao.htm>

Michaelis Dicionário brasileiro da língua portuguesa: <http://michaelis.uol.com.  $br$ 

Academia Brasileira de Letras. Vocabulário, online, 2016. <http://www.academia. org.br/nossa-lingua/busca-no-vocabulario>.

Pesquise na Internet e você achará vários sítios interessantes

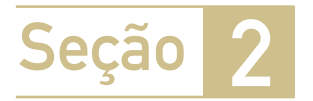

### Citações

Essa seção objetiva à compreensão das várias formas de citação, e como devem ser registradas.

**CITAÇÃO** É a menção, no texto, de uma informação extraída de outra fonte.

Essa compreensão permite identificar, na leitura de um trabalho científico, o texto do próprio autor e textos de outros autores que ele utilizou para compor sua publicação. Para o autor é a possibilidade de registrar corretamente, em texto de sua autoria, seu pensamento e suas informações ao lado da contribuição de outros autores, creditandoos e apontando-os a seus leitores. Nesse texto usam-se a normas da ABNT.

São os seguintes os tipos de citação, que serão detalhadas a seguir:

- Citação direta
- Citação indireta
- Citação de citação
- Citação de informação

Vamos ver um texto de Vasconcelos, Grillo e Soares (2018, p. 30), e nele identificar os tipos de citações.

A Pedagogia Nova se insere em um grupo de pedagogias não diretivas. É nessa corrente que surgem os conceitos de "aprender fazendo" e "aprender a aprender", por exemplo. O centro da atividade não é o profissional nem os conteúdos, mas sim o aprendiz, que deve ter participação ativa. Deve ser despertada a busca pelo conhecimento e o desejo de alterar o comportamento. Surgiu em oposição à Pedagogia Tradicional, salientando que os homens são diferentes e a educação "um instrumento de correção da marginalidade na medida em que contribuir para a constituição de uma sociedade" (SAVIANI, 2007, p. 2). Nessa sociedade, os membros, não importando as diferenças de quaisquer tipos, aceitam-se mutuamente e respeitam-se na sua individualidade específica. Para esse autor, o escolanovismo se explicitou em uma prática excludente, sendo usada a favor da burguesia, legitimando desigualdades.

A Escola Nova foi um movimento forte na Europa, na América e no Brasil, na primeira metade do século XX. No Brasil, desenvolveu-se no contexto em que o país viveu um progresso industrial e econômico no bojo do neoliberalismo, com repercussões políticas, intelectuais e sociais complexas. Alguns autores realçam pontos positivos nessa pedagogia. Para Gadotti

> [...] a educação nova, que surge de forma mais clara a partir da obra de Rousseau, desenvolveu-se nesses últimos dois séculos e trouxe consigo numerosas conquistas, sobretudo no campo das ciências da educação e das metodologias de ensino. O conceito de "aprender fazendo" de John Dewey e as técnicas Freinet, por exemplo, são aquisições definitivas na história da pedagogia (GADOTTI, 2000, p.2).

No texto, são utilizadas duas **citações diretas**, uma de Saviani e a outra de Gadotti.

### **CITAÇÃO DIRETA**

É a transcrição textual dos conceitos de uma instituição ou autor consultado, reproduzida entre aspas duplas (até três linhas) ou com afastamento de 4cm (textos maiores). O autor deve ser citado, seguido do ano da publicação e o número da página em que esse texto é encontrado. O sobrenome do autor, quando incluído no texto, deve vir com somente a primeira letra maiúscula, seguido do ano e página, entre parênteses – no exemplo, Gadotti (2000, p. 2). Quando fora do texto, colocar entre parênteses, o sobrenome em maiúsculas, o ano e a página.

A primeira citação — "um instrumento de correção da marginalidade na medida em que contribuir para a constituição de uma sociedade" (SAVIANI, 2007, p. 2) reproduz diretamente as palavras do autor citado, em poucas palavras. É uma **citação direta curta**. Deve ficar dentro do texto, entre aspas, seguida entre parênteses pelo sobrenome do autor, em maiúsculas, ano da publicação e a página (abreviada para p.) em que o texto pode ser encontrado, na publicação.

A segunda citação, a de Gadotti, é uma **citação direta longa** (mais de três linhas) e deve figurar abaixo do texto, em parágrafo recuado de 4cm da margem esquerda, com letras em tamanho menor que as do texto, sem aspas e com espaço simples entrelinhas. Observe no exemplo que o início da citação recuada é antecedido de colchetes [...], significando que o texto é uma fração de um trecho maior.

Entretanto, um autor, em vez de fazer um registro direto das palavras de outro autor, pode fazê-lo de forma indireta. Assim, o texto poderia ter os seguintes formatos, que seriam classificados como citação indireta:

### **CITAÇÃO INDIRETA**

É a transcrição livre, interpretada ou parafraseada, do texto de autor consultado; dispensa o uso de aspas duplas (ou de outra forma de destaque – sublinhada, negritada, em itálico) e do número da página. No início ou no meio do texto, o sobrenome do autor citado deve vir com somente a primeira letra maiúscula e com o ano de publicação entre parênteses; quando ao final do parágrafo, o sobrenome do autor deve ser colocado em letras maiúsculas seguido do ano da publicação, ambos entre parênteses.

Formato 1: Saviani (2007) afirma que os homens são diferentes e a educação deve ser um instrumento de correção da marginalidade na medida em que contribuir para a constituição de uma sociedade.

Formato 2: Outro autor afirma que os homens são diferentes e a educação deve ser um instrumento de correção da marginalidade na medida em que contribuir para a constituição de uma sociedade (SAVIANI, 2007).

### **PLÁGIO, NÃO!**

Não inclua em seu trabalho parte(s) de **textos copiados de outros autores** sem os cuidados de registrar a autoria original e a página em que está. Essa inclusão, utilizando o recurso do "copia e cola", **é plágio**, é uma **transgressão ética**. No Código Penal Brasileiro, em vigor, no Título que trata dos Crimes contra a propriedade Intelectual, no artigo 184 encontramos: Violar direito autoral: Pena – detenção, de 3 (três) meses a 1 (um) ano, ou multa.

#### **CITAÇÃO DE CITAÇÃO**

É a citação direta ou indireta de um documento ao qual o autor do trabalho não teve acesso ao original. No texto deve ser indicado o sobrenome do autor citado e o ano, seguido da expressão apud e sobrenome do autor da referência fonte, constando o ano e o número da página.

Veja um exemplo de **citação de citação:** 

O enfoque qualitativo foi a estratégia metodológica adotada para a análise das entrevistas semiestruturadas, entre outros motivos, por se tratar de método apropriado "para incorporar a questão do significado e da intencionalidade" (MINAYO, 1992 apud LEFÈVRE et al., 2000, p. 15).

Observe que a segunda parte do texto – "para incorporar a questão do significado e da intencionalidade" – é uma citação à qual o autor não teve acesso ao original (trabalho de Minayo de 1992), mas obteve a informação em trabalho de Lefèvre et al., 2000, à página 15.

Outra forma é a **citação de informação.**

#### **CITAÇÃO DE INFORMAÇÃO**

É a citação de dados obtidos por informação verbal em cursos, palestras, debates, comunicações e outros. É destacada pela expressão (informação verbal), entre parênteses, mencionando-se os dados disponíveis em nota de rodapé. Exemplo: No Curso de Especialização Estratégia Saúde da Família, o Trabalho de Conclusão de Curso deve estar dirigido à proposição de um plano de intervenção sobre um problema de saúde considerado prioritário, no território onde atua o profissional em formação (informação verbal).

Informação fornecida por Edison Jose Correa no Congresso ABED 2016.

### **Registro dos autores nas citações:**

Sobrenomes que indicam parentesco devem ser citados: VARGAS NETO; CALDAS JR.; NASCIMENTO SOBRINHO.

Sobrenomes compostos por um substantivo + adjetivo devem ser citados: CASTELO BRANCO; SERRA NEGRA.

Quando o autor citado é único, indica-se ao final da citação, autor pelo sobrenome, em letras maiúsculas, seguido da data. Ou, no texto, seu sobrenome, com primeira letra maiúscula, seguida da data, entre parênteses. Exemplo de citação indireta, com as duas formas de registro da autoria:

Moysés (2000) elaborou um estudo que correlacionou o "Índice Dentes Cariados, Obturados e Perdidos" (CPOD) aos 12 anos com o "Índice de Desenvolvimento Humano" (IDH) dos estados brasileiros. Ele concluiu que há uma relação entre a prevalência da cárie dentária nos estados e os determinantes sociais refletidos no IDH.

Estudo que correlacionou o "Índice Dentes Cariados, Obturados e Perdidos" (CPOD) aos 12 anos com o "Índice de Desenvolvimento Humano" (IDH) dos estados brasileiros concluiu que há uma relação entre a prevalência da cárie dentária nos estados e os determinantes sociais refletidos no IDH (MOYSÉS, 2000).

### Quando são dois autores, os nomes podem ser ligados pela conjunção "e" ou podem ser separados por ponto e vírgula, seguidos de espaço. Exemplos de citação indireta:

Kitamura e Leite (2009) investigaram a relação do "Índice de Desenvolvimento Humano" (IDH) com a cárie dentária nos municípios mineiros, com a análise do relatório do Levantamento Epidemiológico em Saúde Bucal, realizado nos municípios, e dados do IDH dos municípios.

Alguns autores investigaram a relação do "Índice de Desenvolvimento Humano" (IDH) com a cárie dentária nos municípios mineiros, com a análise do relatório do Levantamento Epidemiológico em Saúde Bucal, realizado nos municípios, e dados do IDH dos municípios (KITAMURA; LEITE, 2009).

Quando são mais de três autores, deve-se colocar o sobrenome do primeiro autor, seguido da expressão et al.:

A taxa de analfabetismo foi associada significativamente com o "Índice Dentes Cariados, Obturados e Perdidos" (CPOD) mais elevado (PERES et al., 2003).

Peres et al. (2003) associaram significativamente a taxa de analfabetismo com o "Índice Dentes Cariados, Obturados e Perdidos" (CPOD) mais elevado.

Quando houver indicação explícita de responsabilidade pelo conjunto da obra, em coletâneas de vários autores, a entrada deve ser feita pelo nome do responsável seguida pela abreviatura singular do mesmo em minúscula, (organizador, coordenador, editor etc.) e ano, entre parênteses. Exemplo:

O livro Goodman e Gilman. As bases farmacológicas da terapêutica, em sua 11ª. edição (BRUNTON; LAZO: PARKER, ed. (2012), destaca que...

Se forem citados vários trabalhos no mesmo local do texto, listar os trabalhos, em ordem alfabética de autorias. Exemplo:

Conforme destacam vários autores (CORRÊA, 1996; DWIGHT, 1987; MCKINSEY, 1997; MONTEIRO, 1995)

As citações de diversos documentos de um mesmo autor, publicados em um mesmo ano, são distinguidas pelo acréscimo de letras minúsculas do alfabeto após o ano, e sem espaço. Exemplos:

De acordo com Pontes (1993a, 1993b)...

De acordo com Pontes (1993a), o início de um processo só pode envolver empatia se for natural. Por outro lado, pode também ser empático o encontro entre estranhos (PONTES, 1993b).

Quando houver coincidências de autores com o mesmo sobrenome e data, acrescentar as iniciais de seus prenomes. Exemplos:

Monteiro, C. (2004) e Monteiro, F. (2004) chegaram a essa conclusão...

Essa foi a conclusão de dois autores (MONTEIRO, C., 1995; MONTEIRO, F., 2004).

### **ATENÇÃO – TODOS OS AUTORES CITADOS DEVEM ESTAR NA SEÇÃO REFERÊNCIAS**

Todas as citações no texto – diretas, indiretas, citação de citação, citação de informações – devem constar de uma seção denominada "Referências", ao final do trabalho.

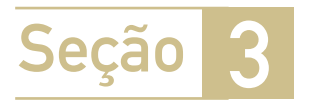

### Referências

Esta Seção 3 objetiva o conhecimento das normas para a elaboração de referências dos documentos utilizados no trabalho, com destaque para o formato ABNT e os tipos de citação, com exemplos.

### **REFERÊNCIAS**

Elemento obrigatório constituem uma lista ordenada dos documentos efetivamente citados no texto e que permite a sua identificação individual. Têm espaçamento simples e duplo entre si. As referências, no formato ABNT, são apresentadas em ordem alfabética de autor e alinhadas somente à margem esquerda.

Alguns aspectos gerais serão destacados, para o registro correto das referências. Vão ser apresentados, no formato ABNT:

### 3. 1 Aspectos gerais para o registro das referências – autoria, título da publicação, edição, local e editora, ano.

As referências são compostas por elementos essenciais (entre eles, autor, título, edição, local, editora e data de publicação) e em alguns casos podem ser acrescentados elementos complementares como paginação, volume, entre outros. Um dos elementos da referência (periódico ou título) deve ser destacado por recurso tipográfico (negrito, grifo ou itálico) uniforme em todas as referências de um mesmo trabalho.

### **Quadro 2 - Aspectos gerais para o registro das referências**

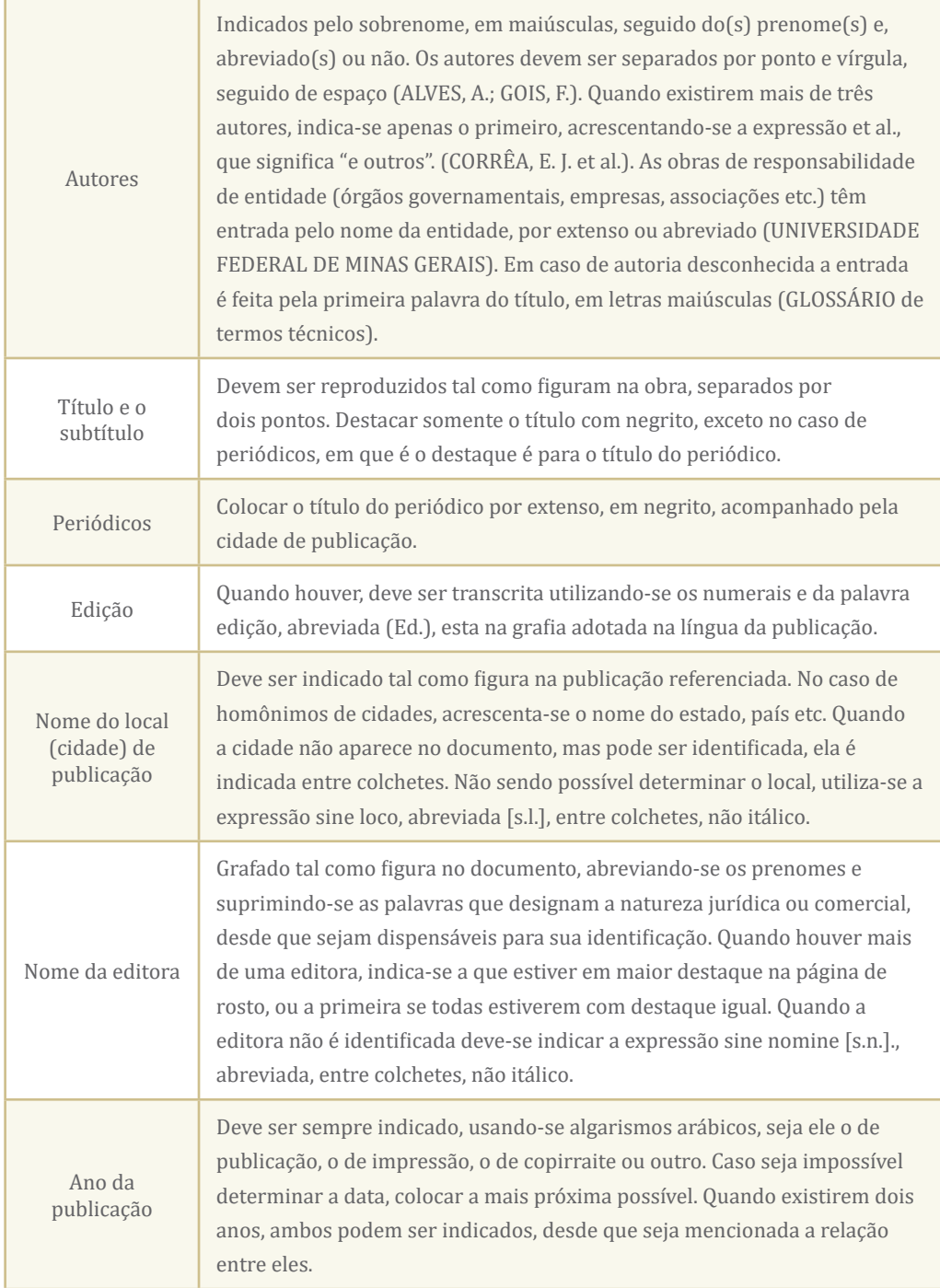

Fonte: Elaborado pelos autores (2018).

### 3.2 Registro das referências de publicações impressas (periódicos, livros, dissertações, monografias, teses e outros documentos).

### **Artigos de periódicos com vários autores (ABNT)**

Até três autores, todos são citados, em maiúsculas. Mais de três autores, indica-se o primeiro, acrescentando-se a expressão et al.

BUSILLO, C. P.; LESSNAU, K. D.; SANJANA, V. Multidrug-resistant Mycobacterium tuberculosis in patients with human immunodeficiency virus infection. Chest, Northbrook, n. 102, p. 797-801, 1992.

HALLAL A. H. et al. Magnetic resonance cholangiopancreatography accurately detects common bile duct stones in resolving gallstone pancreatitis. **Journal of the American College of Surgeons**, v. 200, n. 6, p. 869-75, 2005.

### **Artigo de periódico com autor corporativo (ABNT)**

Em vez do nome de autor (es), colocar o nome da instituição ou corporação, por extenso e em maiúsculas, ou pela SIGLA, seguido do restante da referência.

CENTER FOR DISEASE CONTROL. Revision of the CDC surveillance case definition for acquired immunodeficiency syndrome. **MMWR**, Atlanta, v. 36, p. 15-155, 1987.

### **Publicação institucional, sem autoria (ABNT)**

Nome da publicação, com a primeira palavra em maiúsculas, seguido do restante da referência.

GLOSSÁRIO de termos técnicos, estatísticos e educacionais. Florianópolis: SEC/UDI, 1977.

### **Suplemento de revista (ABNT)**

Como em artigo em periódico, completando com as informações relativas ao suplemento.

MASTRI, A. Neuropathy of diabetic neurogenic bladder. **Annals of Internal Medicine**, Philadelphia, v. 92, n. 2, pt. 2, p. 316-318, 1980. Suplemento 2.

**Livros com autor (es) como coordenador (es), editor (es) ou copilador (es) (ABNT)**

Até três autores, todos são citados, em maiúsculas. Mais de três autores, indica-se o primeiro, acrescentando-se a expressão et al. Informar tipo de participação, no singular, entre parênteses (Org., Coord., Ed. etc.)

LEÃO, E. et al. (Ed.). **Pediatria ambulatorial**. 5. ed. Belo Horizonte: Coopmed, 2013.

### **Livros com autor institucional (ABNT)**

Em vez do nome de autor (es), colocar o nome da instituição ou corporação, por extenso e em maiúsculas, seguido do restante da referência. Destacar o título (negrito, grifo ou itálico).

INSTITUTO BRASILEIRO DE INFORMAÇÃO, CIÊNCIA E TECNOLOGIA. **Manual de normas de editoração do IBICT**. 2 ed. Brasília, 1993.

```
Livro com autor pessoa física (ABNT)
```
 Até três autores, todos são citados, em maiúsculas. Mais de quatro autores, indica-se o primeiro, acrescentando-se a expressão et al. Destacar o título do livro (negrito, grifo ou itálico).

FRANÇA, J. L. et al. **Manual para normalização de publicações técnico-científicas**. 8 ed. rev. e ampl. Belo Horizonte UFMG, 2011.

**Capítulo ou parte de livro ou monografia (fragmentos, trechos e outras partes com autores e título próprio) (ABNT)**

Citar inicialmente o autor do capítulo: até três autores, todos são citados, em maiúsculas. Mais de três autores, indica-se o primeiro, acrescentando-se a expressão et al. Colocar o restante da citação da parte seguido de In: com a citação da obra em que o fragmento está, destacando o título.

BERSTEIN, M. Contribuições de Pichon-Rivière à psicoterapia de grupo. In: OSÓRIO L. C. et al. **Grupoterapia hoje**. Porto Alegre: Artes Médicas, 1986.

### **Dissertações, Teses e Trabalhos de Conclusão de Curso (ABNT)**

Citar o autor, em maiúsculas. Destacar o título (negrito, grifo ou itálico), ano, número de folhas, seguido da expressão Monografia (Trabalho de Conclusão de Curso), ou Dissertação (Mestrado) ou Tese (Doutorado), traço, instituição, local e ano.

ROCHA, M. L. **O significado do relacionamento difícil com as famílias de crianças com câncer para as enfermeiras**. 2000. 173f. Dissertação (Mestrado) – Escola de Enfermagem, Universidade de São Paulo, São Paulo, 2000.

### **Trabalhos apresentados em congressos e outros eventos (ABNT)**

Citar inicialmente o autor do trabalho: até três autores, todos são citados, em maiúsculas. Mais de três autores, indica-se o primeiro, acrescentando-se a expressão et al. Colocar o restante da citação da parte seguido de In: com o nome do evento e a citação da obra em que o fragmento está, destacando o título (negrito, grifo ou itálico).

TOLEDO JUNIOR, A. C. C. et al. Prevalência da infecção pelo HIV em pacientes do ambulatório do Hospital das Clínicas, UFMG. In: CONGRESSO BRA-SILEIRO DE EPIDEMIOLOGIA, 3, 1995, Salvador. **Anais**... Salvador: UFBA, 1995. p. 362-373.

### **Artigo e/ou matéria de jornal (ABNT)**

Citar inicialmente o autor do trabalho: até três autores, todos são citados, em maiúsculas. Mais de três autores, indicar o primeiro, acrescentando-se a expressão et al. Colocar o título do trabalho, da publicação (destacando com negrito, grifo ou itálico), data, tipo, volume e página.

SILVEIRA, G. M. A distribuição de alimentos no Brasil. **O Estado de S. Paulo**, São Paulo, 17 mar. 1982. Suplemento Agrícola, p. 2.

### **Documentos jurídicos (ABNT)**

Nome da jurisdição em maiúsculas. Destacar o título da publicação.

BRASIL. **Constituição da República Federativa do Brasil** (atualizada). Brasília, DF: Senado, 2016.

### **Base de dados (ABNT)**

Colocar a referência (instituição em maiúsculas, seção da instituição – se houver) base de dados em negrito, versão, local e ano, seguido de disponibilidade e data de último acesso. Instituição em maiúsculas.

UNIVERSIDADE FEDERAL DE MINAS GERAIS. Faculdade de Letras. Biblioteca. **Peri**. Versão 3.7. Belo Horizonte, 1999. Disponível em: <http://www.letras. ufmg.br/biblioteca>. Acesso em: 10 dez. 2002.

### 3.3 Registro de referências de documentos eletrônicos (ABNT)

Incluem-se entre os documentos em formato eletrônico, os acessíveis por computador, online ou gravados em base física (CD-ROM, disquetes, tapes, fitas magnéticas etc.). Podem enquadrar-se nesta categoria: bancos de dados, programas de computador, monografias, publicações seriadas, mensagens eletrônicas pessoais, documentos da Wide World Web – www, arquivos variados de texto, som, imagem, arquivo FTP, documentos Gopher e outros.

Na referência devem-se acrescentar informações referentes ao endereço eletrônico, apresentado entre os sinais < >, precedido da expressão "Disponível em:" e a data de acesso ao documento, precedida da expressão "Acesso em:".

### **Artigo em periódico**

SOLLA, J. J. S. P. Acolhimento no sistema municipal de saúde. Revista Brasileira de Saúde **Materno-infantil**, v. 5, n. 4, p. 493-503, dez. 2005. Disponível em: <http://www.scielo.br/pdf/rbsmi/v5n4/27768.pdf>. Acesso em: 24 jun. 2006.

### **Monografias eletrônicas consideradas no todo (ABNT)**

Nome do autor em maiúsculas. Destacar o título da publicação (negrito, grifo ou itálico). Incluir os elementos essenciais de referência de monografia.

GRILLO, M. J. C. **Educação permanente em saúde** - espaços, sujeitos e tecnologias na reflexão sobre o processo de trabalho. 2012. 214f. Tese (Doutorado). Disponível em: <http://hdl.handle.net/1843/GCPA-8UYMTW>. Acesso em: 17 nov. 2012.

### **Parte de monografias eletrônicas (ABNT)**

Informar autor (es), título da parte. Incluir a expressão "In:", seguido da referência completa da monografia no todo. Acrescentar informações referentes ao endereço eletrônico, apresentado entre os sinais <>, precedido da expressão "Disponível em:" e a data de acesso ao documento, precedida da expressão "Acesso em:".

KIRK-OTHMER, E. T. Chemistry of silver. In: AMERICAN SOCIETY OF CHEMISTRY. **Encyclopedia of chemical technology**. 3th ed. New York: John Wiley, 1984. Disponível em: <http://www.dialog.com>. Acesso em: 15 abr. 1996.

### **Periódicos eletrônicos no todo (ABNT)**

REVISTA JURÍDICA. Porto Alegre: Síntese; 1994. 5 CD-ROM. IBM PC 8 MB RAM, 4 MB de disco disponível, DOS 6.22 e Windows 3.11 ou superior.

**Artigos de periódicos eletrônicos (ABNT)**

BITENCOURT, C. A liderança no contexto de uma organização de aprendizagem. **Revista Eletrônica de Administração**, v. 5, n. 3, nov. 1999. Disponível em: <http://www.read.adm.ufrgs.br>. Acesso em: 12 fev. 2000.

### **Artigos de jornais eletrônicos (ABNT)**

PITTA se irrita ao ser questionado sobre agenda entregue por Nicéia. **Folha de S. Paulo**, São Paulo, ano 30, n. 39, jun. 2000. Disponível em: <http://nonono. uol.com.br>. Acesso em: 17 maio 2000.

### **Eventos eletrônicos no todo (ABNT)**

CONGRESSO DE INICIAÇÃO CIENTÍFICA DA UFPe, 4, 1996, Recife. **Anais eletrônicos...** Recife: UFPe, 1996. Disponível em: <http://www.propesq.ufpe.br/ anais/anais.htm>. Acesso em: 21 jan. 1997.

### **Trabalhos publicados em eventos eletrônicos (ABNT)**

SILVA, R. N.; OLIVEIRA, R. Os limites pedagógicos do paradigma da qualidade total na educação. In: CONGRESSO DE INICIAÇÃO CIENTÍFICA DA UFPe, 4, 1996, Recife. **Anais eletrônicos**... Recife: UFPe, 1996. Disponível em: <http:// www.propesq.ufpe.br/anais/edc/ce04/htm>. Acesso em: 21 jan. 1997.

#### **Documento jurídico em meio eletrônico (ABNT)**

BRASIL. Lei n. 9.887, de 7 de dezembro de 1999. Altera a legislação tributária federal. **Diário Oficial [da] República Federativa do Brasil**, Poder Executivo, Brasília, DF, de 8 dez. 1999. Disponível em: <http://www.in.gov.br/mp.leis/leis. texto.asp?id=LEI%209887>. Acesso em: 22 dez. 1999.

BRASIL. **Constituição da República Federativa do Brasil**. Brasília, DF: Senado, 2016. Disponível em: <http://www.planalto.gov.br/ccivil\_03/constituicao/ constituicaocompilado.htm>. Acesso em: 13 out.2016.

### **Documentos de acesso exclusivo em meio eletrônico (ABNT)**

ATLAS virtual de parasitologia clínica. Belo Horizonte: Departamento de Análises Clínicas e Toxicológicas UFMG, 2008. Disponível em: <http://www. farmacia.ufmg.br/ACT/index.htm>. Acesso em: 15 out. 2008.

3.4 Registro de referências de documentos especiais (ABNT) – jornais diários, programas de rádio ou televisão, revistas e magazines, entre outros.

MPB especial. [Rio de Janeiro]: Globo: Movieplay. c1995. 1 CD (50min). (Globo collection, 2).

COSTA, S.; SILVA, A. Jura secreta. Intérprete: Simone. In: SIMONE. **Face a face**. [S.l.]: Emi-Odeon Brasil, 1977. 1 CD-ROM (ca. 40 min). Faixa 7 (4 min 22 s). Remasterizado em digital.

FAGNER, R. **Revelação**. Rio de Janeiro: CBS, 1988. 1 fita cassete (60 min): 3 ¾ pps., estéreo.

OS PERIGOS do uso de tóxicos. Produção de Jorge Ramos de Andrade. São Paulo: CERAVI, 1993. 1 fita de vídeo (50 min), VHS, son., color.

SILVA, L. I. L. da. **Luiz Inácio Lula da Silva**: depoimento [abr. 1991]. Entrevistadores: V. Tremel e M. Garcia. São Paulo: SENAI-SP, 1991. 2 fitas cassete (120min): 3 ¾ pps, estéreo. Entrevista concedida ao Projeto Memória do SE-NAI-SP.

IWAZAKI, K. **Doença dos idosos**. 1980. 1 fotografia; color. 20 cm x 66 cm.

### 3.4 Registro de vídeos (ABNT)

UNIVERSIDADE FEDERAL DA BAHIA, Salvador. Módulos de atenção à saúde: Um papo com a professora Dra. Carmem Fontes Teixeira. Instituro de Saúde Coletiva, UFBA, 2013. Vídeo (30:34min.). Disponível em: https://www.youtube. com/watch?v=x6d1-0Akk. Acesso em: 2 maio 2017.